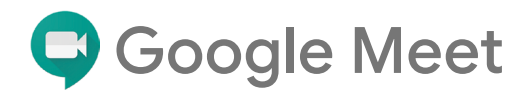

## Expand learning possibilities with video

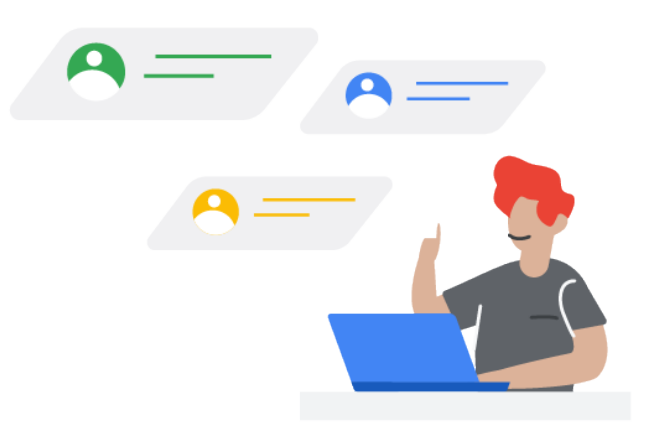

Collaborate more efficiently and effectively with the advanced capabilities of Google Meet.

## Updates to help engage students and moderate classes

Google is committed to finding new and enhanced ways to improve learning – whether you're teaching remotely or in a hybrid environment. In the coming months, Google Meet is adding new features to give educators more control over their video meetings and boost engagement in virtual classes.

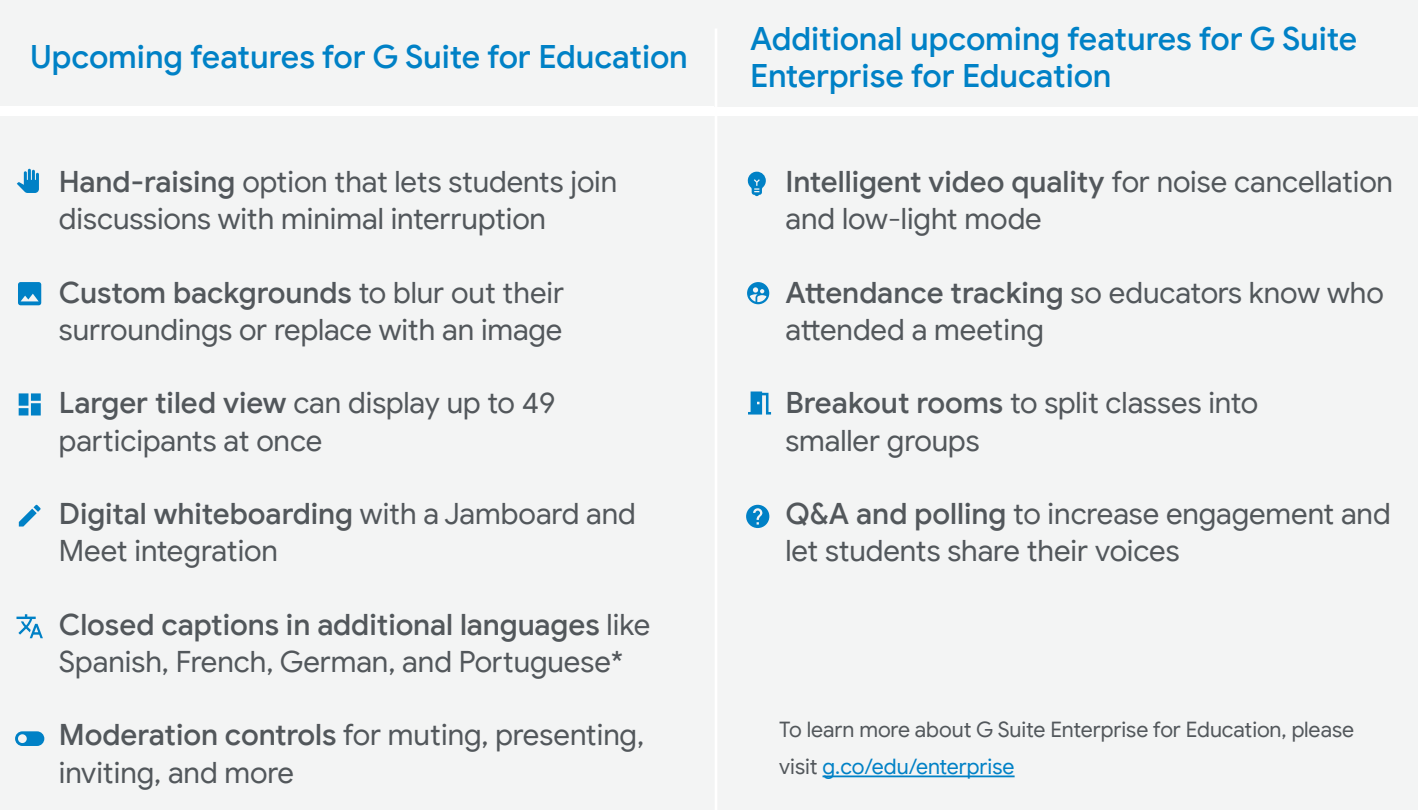

\* Subject to change

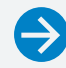

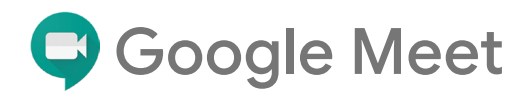

## Upcoming Google Meet moderation features

Enhanced moderation features let you manage attendees and content quickly, easily, and securely.

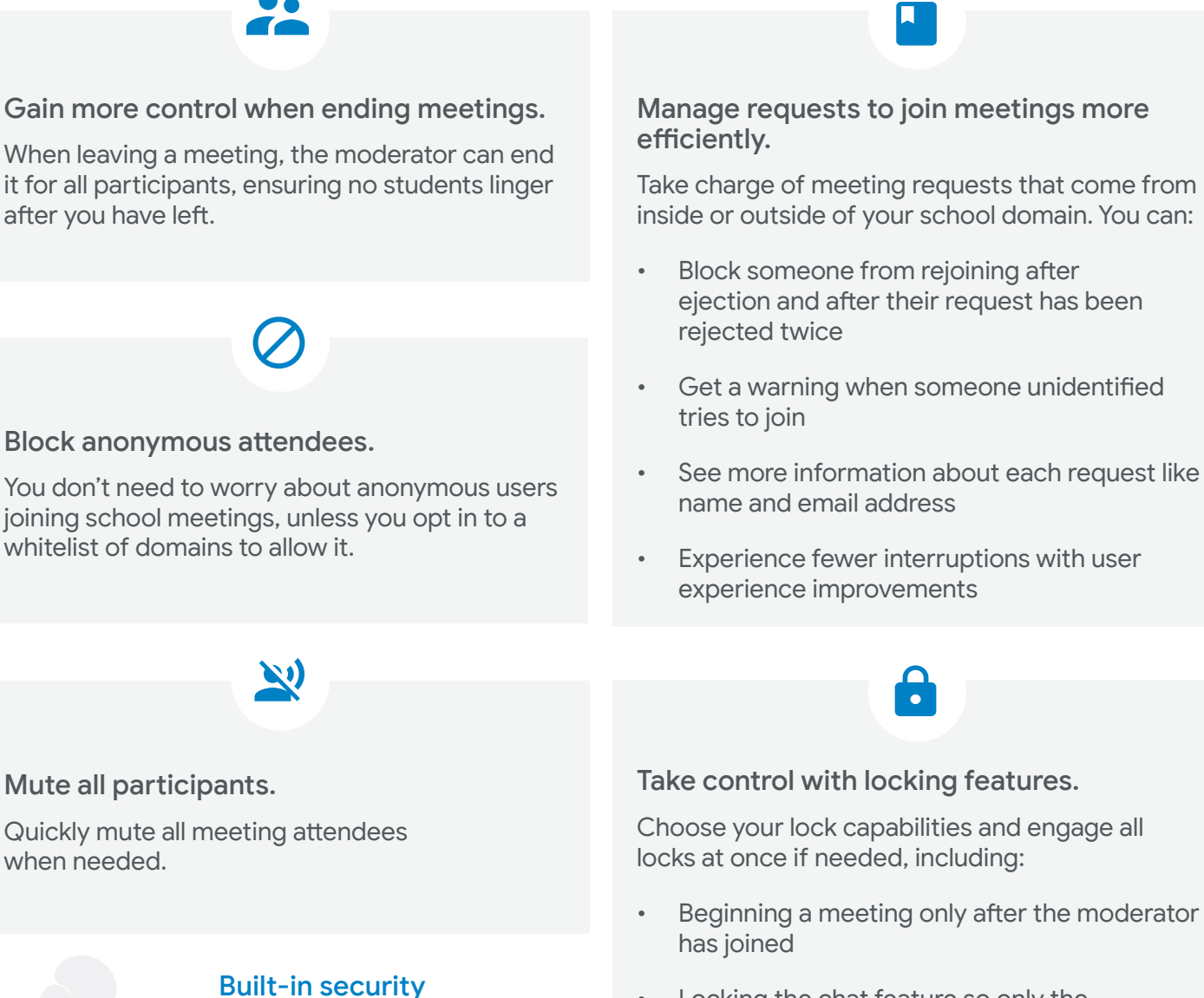

- Locking the chat feature so only the moderator can use it
- Setting it so that only you can present your screen
- Muting all attendees easily

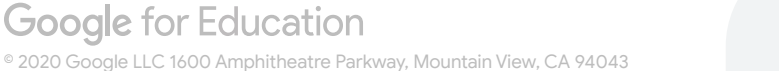

Google Meet adheres to the highest education security standards, so you can always maintain rigorous privacy and compliance, depend on safe data encryption, and stringent counter-abuse measures